# **NWB024 LOGISTIKA – ZADÁNÍ 03 LINEÁRNÍ PROGRAMOVÁNÍ – DOPRAVNÍ PROBLÉM V PROSTŘEDÍ GAMS**

# **Příklad pro pochopení a následné vytvoření algoritmu v jazyce GAMS:**

Níže uvedený text je výňatkem programovacího kódu v jazyce GAMS, pomocí kterého lze aplikovat dopravní problém ze zadání číslo 02 a vypočítat jej zrychleně prostřednictvím GAMS.

## **Práce s GAMS:**

### *Jak začít:*

Pro spuštění je možné ihned začít psát algoritmus v jazyce GAMS. Příkazy, na kterých GAMS pracuje je možné poměrně jednoduše prostudovat v Tutorialu, přímo v programu. Tutorial naleznete na kartě Help -> GAMS User Guide.

Přínosné je rovněž Introduction, pro rychlý start.

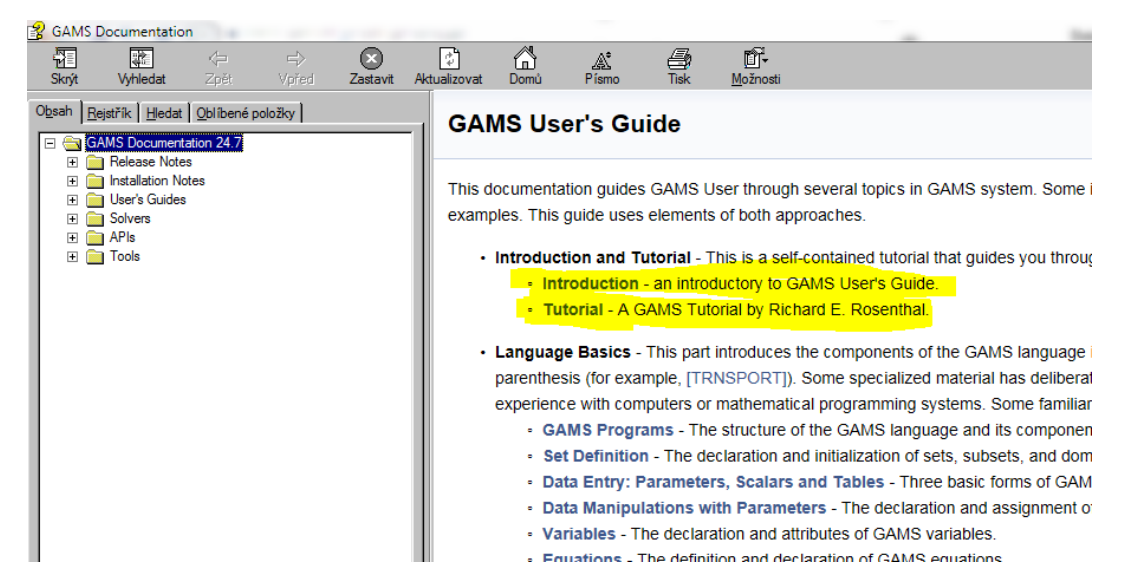

Je dobré si přečíst alespoň následující žlutě označené části:

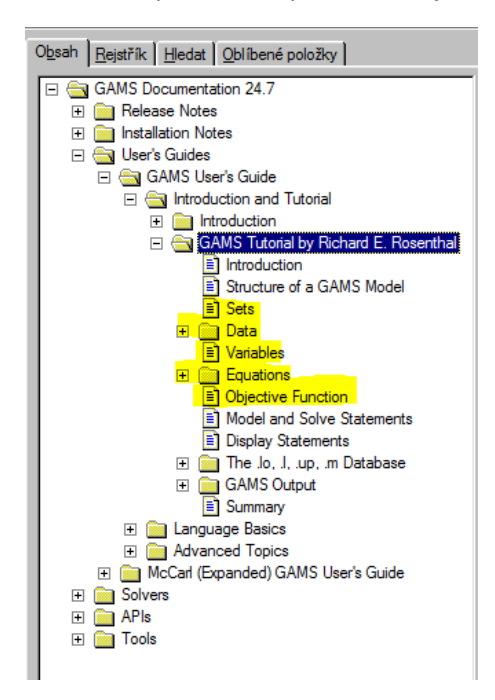

*Programování:*

Následně je možné začít programovat (využijte kompletní kód níže pro nastudování principů).

*Výsledky:*

Pro vygenerování optimálního řešení je nutno uložit a použít tlačítko s červenou šipkou:

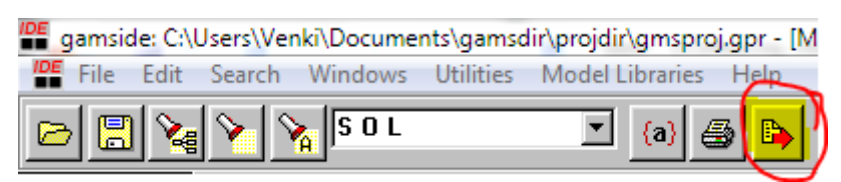

Následuje vygenerování okna výpočtu a pod ním okna statutu výpočtu:

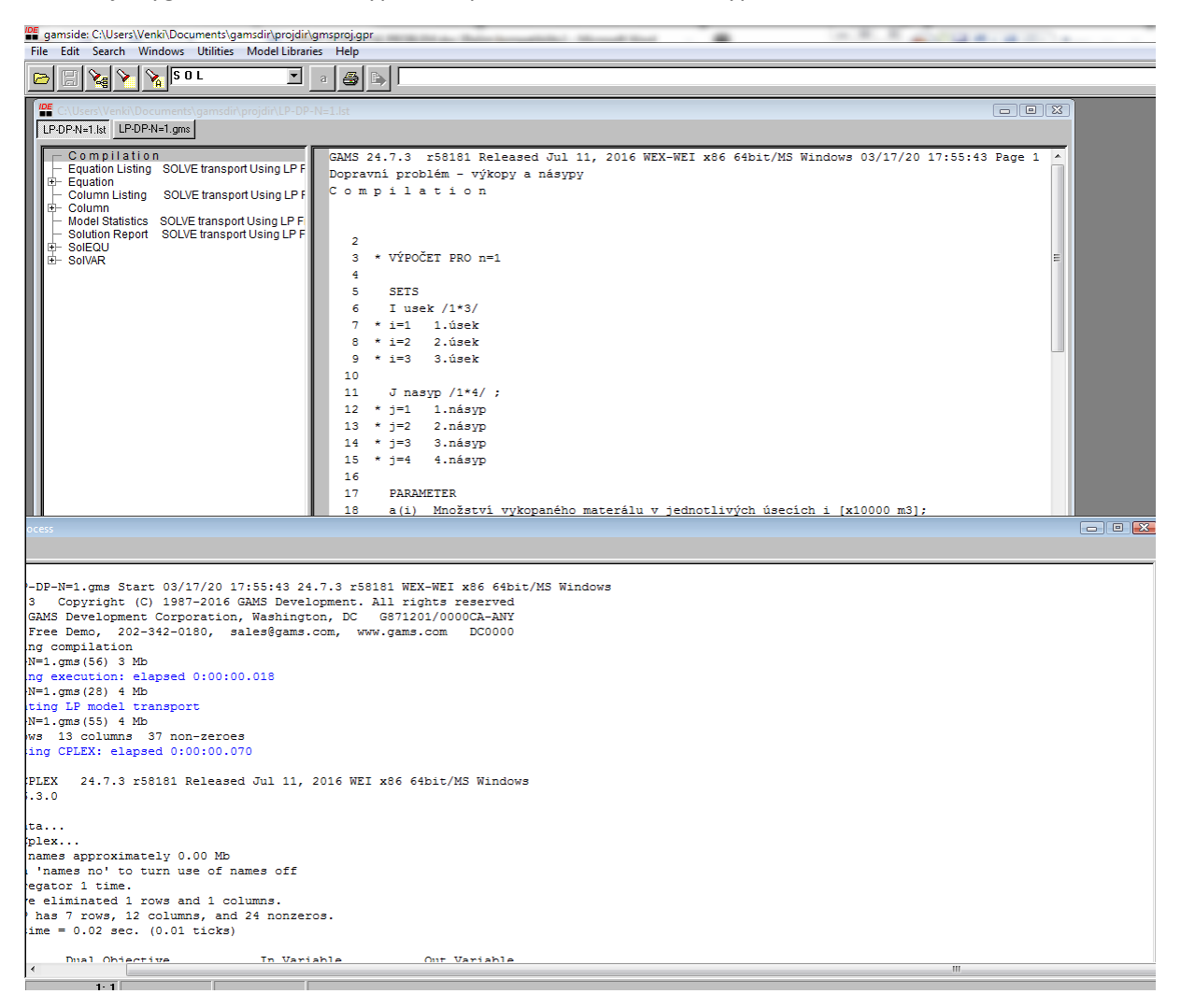

Dále se soustřeďme na okno výsledků (horní okno). Matici výsledků lze nalézt v následující tabulce pod pojmem SolVAR, resp. pod VAR x a VAR z. Z tabulky je zřejmé odkud kam se bude převážet zemina (např. zažlucený index 1.2 znamená, že se přesune 60 x10<sup>3</sup> m3 zeminy z výkopu číslo 1 do násypu číslo 2). Dále je zřejmá celková cena za takto optimalizované řešení z = 253.1 x 10<sup>3</sup> EUR.

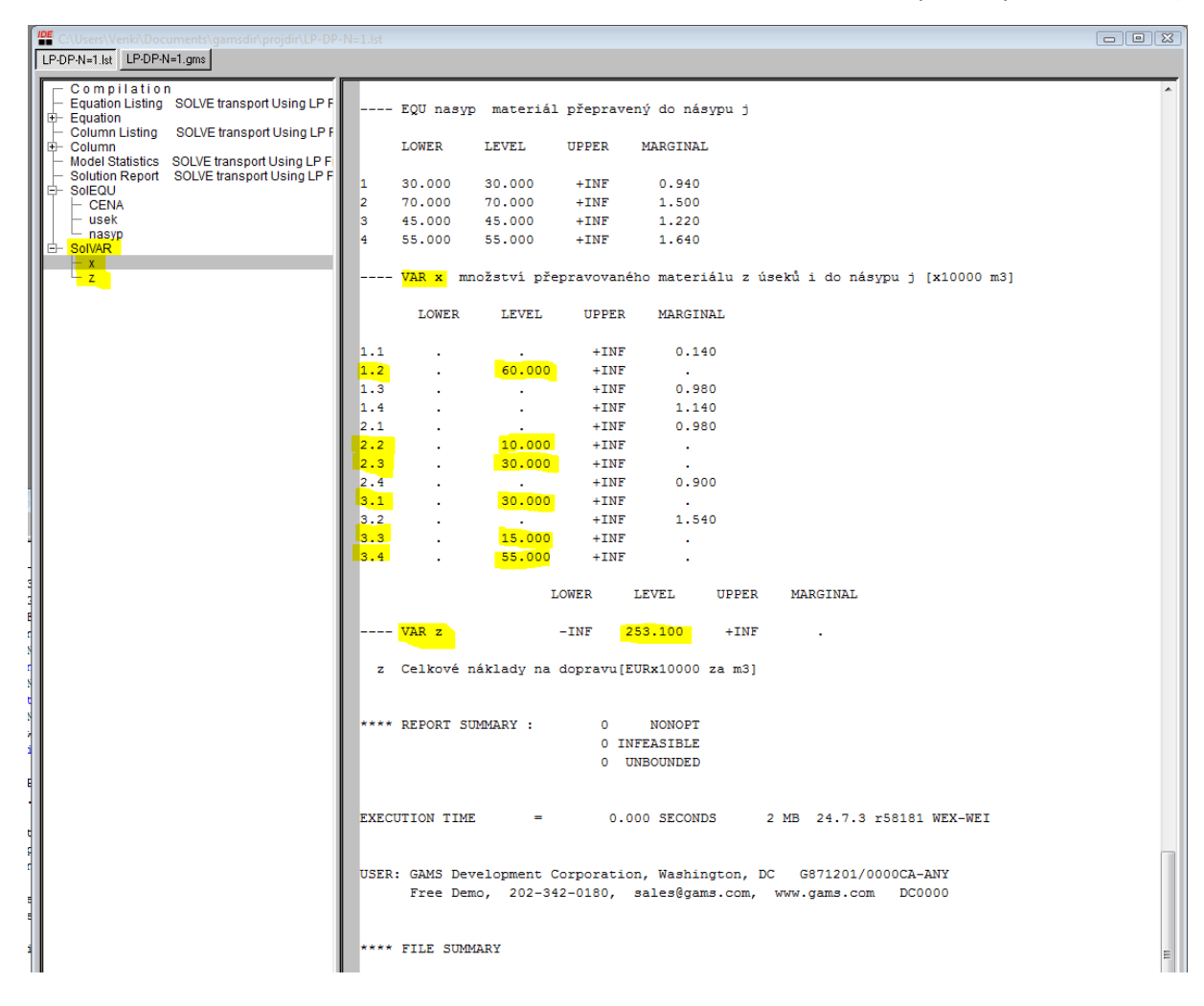

#### **Kompletní kód řešeného příkladu:**

\$Title Dopravní problém - výkopy a násypy

*\* VÝPOČET PRO n=1*

#### **SETS**

- I usek /1\*3/
- *\* i=1 1.úsek*
- *\* i=2 2.úsek*
- *\* i=3 3.úsek*

### J nasyp  $/1*4/$ ;

- *\* j=1 1.násyp*
- *\* j=2 2.násyp*
- *\* j=3 3.násyp*
- *\* j=4 4.násyp*

#### **PARAMETER**

```
 a(i) Množství vykopaného materálu v jednotlivých úsecích i [x10000 m3];
a('1')=60;
a('2')=40;a('3')=100;
```
**PARAMETER**

```
 b(j) Množství nasypaného materiálu v jednotlivých násypech j [x10000 
m3];
 b('1')=30;
 b('2')=70;
 b('3')=45;
 b('4')=55;
   TABLE d(i,j) Náklady na přepravu vykopaného materiálu z useku i do 
nasypu j [EURx10000 za m3]
         1 2 3 4
\begin{array}{cccccc} 1 & & 1.08 & & 1.50 & & 2.20 & & 2.78 \\ 2 & & 1.64 & & 1.22 & & 0.94 & & 2.26 \\ 3 & & 0.80 & & 2.90 & & 1.08 & & 1.50 \end{array}2 1.64 1.22 0.94 2.26
3 0.80 2.90 1.08 1.50 ;
  VARIABLES
  x(i,j) množství přepravovaného materiálu z úseků i do násypu j [x10000 
m3]
   z Celkové náklady na dopravu[EURx10000 za m3] ;
```
**Positive Variable** x ;

### **Equations**

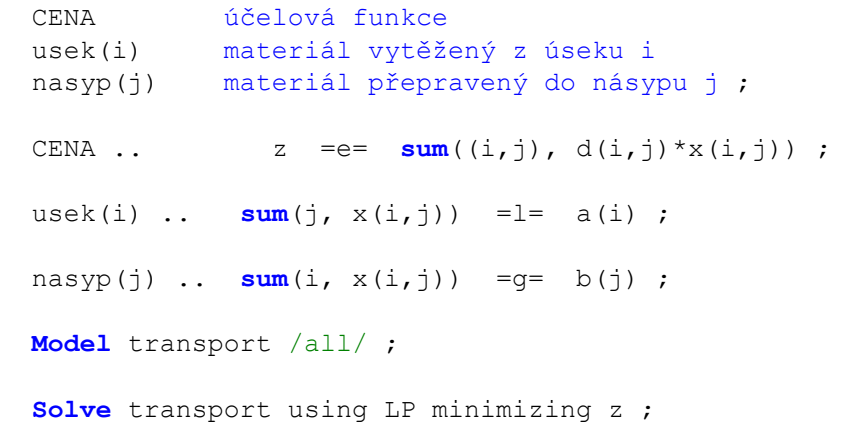